## **The Imaging Source Helpdesk**

[Wissensdatenbank](https://theimagingsource.deskpro.com/de/kb) > [Allgemein](https://theimagingsource.deskpro.com/de/kb/general) > Polarsationskameras in IC Capture und  $C#$ 

## Polarsationskameras in IC Capture und C#

S.Geißler - 2021-07-16 - [Allgemein](https://theimagingsource.deskpro.com/de/kb/general)

## **IC Capture 2.4 und neuere Versionen**

Die Polarsationskameras können bereits in IC Capture 2.4 verwendet werden, wenn der passende USB oder GigE Treiber für die Kamera installiert ist. Wenn das Y800 Videoformat der Kamera verwendet wird, dann werden die Rohdaten des Sensors angezeigt. Damit die Polarisationsdaten angezeigt werden, wird das RGB32 Videoformat verwendet. Im Geräteeigenschaften Dialog, Menü "Gerät", Punkt "Eigenschaften", werden die Visualisierungsmodi unter dem Karteireiter "Polarisation angezeigt:

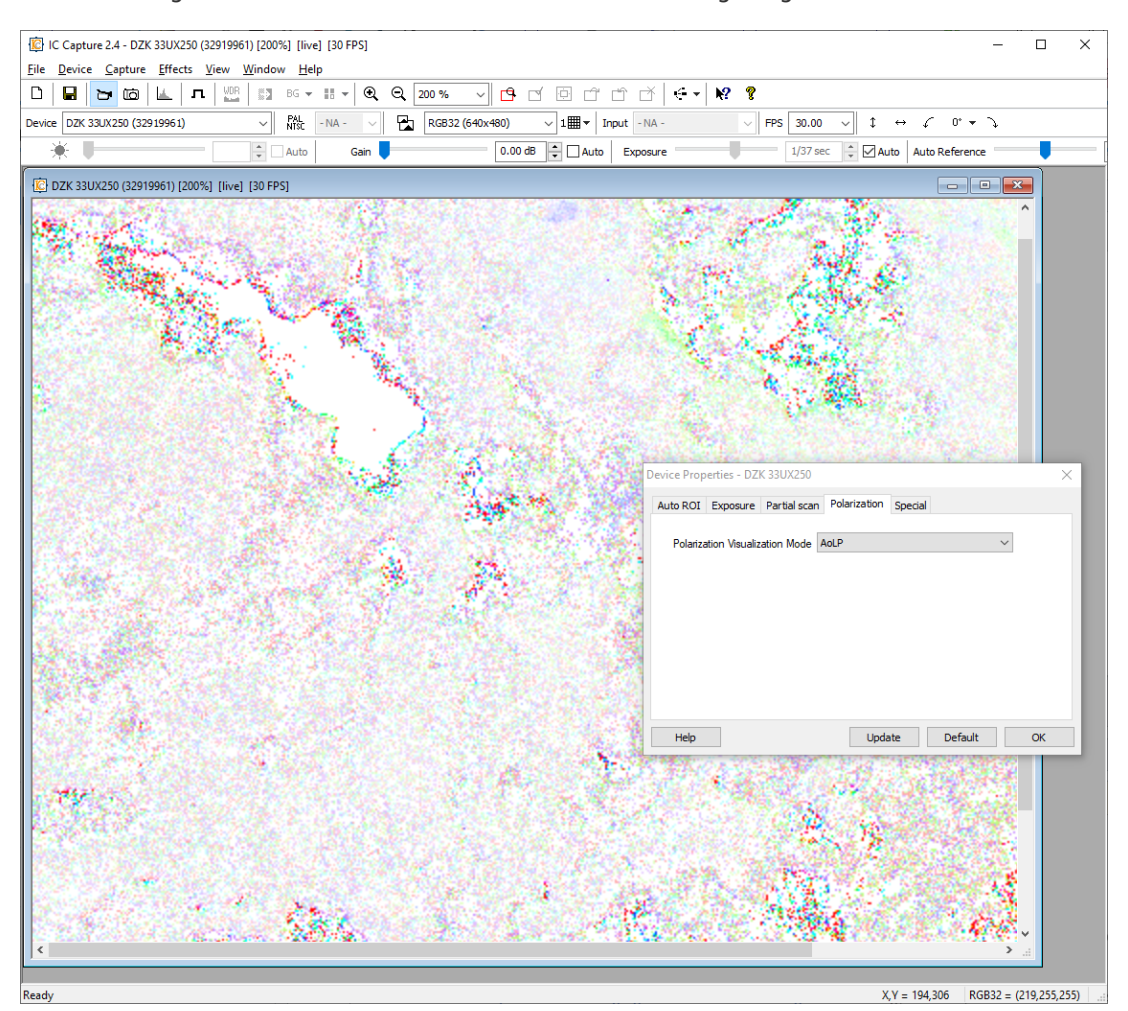

Das Bild zeigt die Winkel des reflektierten, polarisierten Lichts von Kristallen als Farbe (Hue).

## **IC Imaging Control C# Programmbeispiel**

Es gibt ein einfaches C# Programmierbeispiel für IC Imaging Control [https://github.com/TheImagingSource/IC-Imaging-Control-Samples/tree/master/c%23/Polari](https://github.com/TheImagingSource/IC-Imaging-Control-Samples/tree/master/c%23/Polarization-Demo) zation-Demo. Dort werden die Polarisationsdaten aus der Kamera in einem Framefilter

ausgewertet.

Wir empfehlen, das Technical Reference Manual der Polarisationskameras unter ([https://s1-dl.theimagingsource.com/api/2.5/packages/documentation/manuals-trm/trmdyk3](https://s1-dl.theimagingsource.com/api/2.5/packages/documentation/manuals-trm/trmdyk33ux250/252f95ea-eb7c-51fa-be57-11d7b24549ac/trmdyk33ux250.en_US.pdf) [3ux250/252f95ea-eb7c-51fa-be57-11d7b24549ac/trmdyk33ux250.en\\_US.pdf](https://s1-dl.theimagingsource.com/api/2.5/packages/documentation/manuals-trm/trmdyk33ux250/252f95ea-eb7c-51fa-be57-11d7b24549ac/trmdyk33ux250.en_US.pdf) ), Kapitel 5.1 anzusehen, dort sind die Formate mit den bearbeiteten Polarisationsdaten beschrieben.

Das Bayer Muster der DYK sieht so aus:

B90 B45 G90 G45 ...

B135 B0 G135 G0 ...

G90 G45 R90 R45 ...

G135 G0 R135 R0 ...

Die Zahlen geben den Polarisationswinkel an.